## **Web Design Certificate (2021)**

In this comprehensive front-end bootcamp, you'll learn to code websites, to create HTML emails, and to make graphics using Photoshop. Earn a NY State-licensed Web Design Certificate.

Group classes in NYC and onsite training is available for this course. For more information, email [nyc@careercenters.com](mailto:nyc@careercenters.com) or visit: <https://www.careercenters.com/courses/web-design-certificate>

**Course Outline**

This package includes these courses

- Photoshop for Web Design & UI (12 Hours)
- Web Development with HTML & CSS (18 Hours)
- Advanced HTML & CSS (18 Hours)
- JavaScript for Front-End (18 Hours)  $\bullet$
- Flexbox, Grid, & Bootstrap (12 Hours)
- Git Going: An Intro to Git (3 hours)  $\bullet$
- Coding Tips & Tricks (3 hours)
- HTML Email Bootcamp (6 Hours)

## **Coding Webpages**

HTML: Create web pages and emails using HTML code to mark up content (text, images, etc.)

CSS: Style the contents of a webpage or email.

JavaScript & jQuery: Add interactivity, animation, and more to webpages.

Responsive Web Design: Create pages that are optimized for all size screens.

FTP: Upload your files to make the site go live.

## **Web Design & Graphics**

Layout webpage designs using Photoshop. Create and optimize web graphics for fast download.

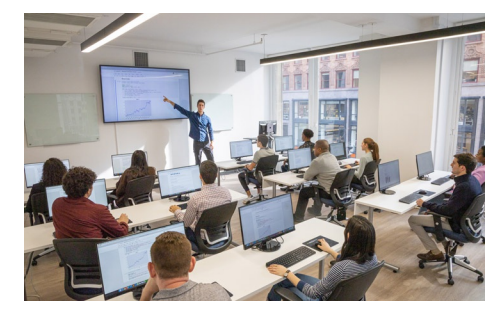

[nyc@careercenters.com](mailto:nyc@careercenters.com) • (212) [684-5151](tel:+1-212-684-5151)